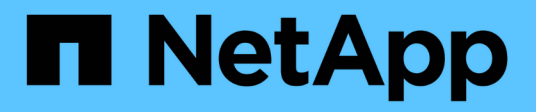

# **Manage security certificates**

ONTAP 9.14.1 REST API reference

NetApp May 23, 2024

This PDF was generated from https://docs.netapp.com/us-en/ontap-restapi-9141/ontap/security\_certificates\_endpoint\_overview.html on May 23, 2024. Always check docs.netapp.com for the latest.

# **Table of Contents**

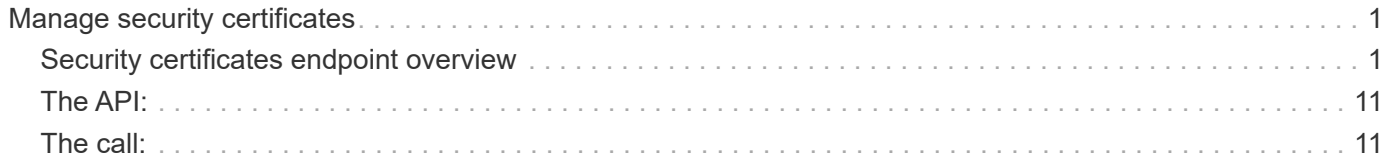

# <span id="page-2-0"></span>**Manage security certificates**

## <span id="page-2-1"></span>**Security certificates endpoint overview**

### **Overview**

This API displays security certificate information and manages the certificates in ONTAP.

### **Installing certificates in ONTAP**

The security certificates GET request retrieves all of the certificates in the cluster.

### **Examples**

**Retrieving all certificates installed in the cluster with their common-names**

```
# The API:
/api/security/certificates
# The call:
curl -X GET "https://<mgmt-
ip>/api/security/certificates?fields=common_name" -H "accept:
application/hal+json"
# The response:
{
"records": [
    {
      "svm": {
        "name": "vs0"
      },
      "uuid": "dad2363b-8ac0-11e8-9058-005056b482fc",
    "common name": "vs0",
    " links": {
        "self": {
          "href": "/api/security/certificates/dad2363b-8ac0-11e8-9058-
005056b482fc"
  }
      }
    },
\left\{\right.  "uuid": "1941e048-8ac1-11e8-9058-005056b482fc",
    "common name": "ROOT",
    " links": {
        "self": {
          "href": "/api/security/certificates/1941e048-8ac1-11e8-9058-
```

```
005056b482fc"
      }
     }
    },
    {
      "uuid": "5a3a77a8-892d-11e8-b7da-005056b482fc",
    "common name": "gshancluster-4",
    " links": {
        "self": {
          "href": "/api/security/certificates/5a3a77a8-892d-11e8-b7da-
005056b482fc"
       }
     }
   }
\frac{1}{2}"num records": 3,
"_links": {
   "self": {
      "href": "/api/security/certificates?fields=common_name"
   }
}
}
```
**Retrieving all certificates installed at cluster-scope with their common-names**

```
# The API:
/api/security/certificates
# The call:
curl -X GET "https://<mgmt-
ip>/api/security/certificates?scope=cluster&fields=common_name" -H
"accept: application/hal+json"
# The response:
{
"records": [
   {
      "uuid": "1941e048-8ac1-11e8-9058-005056b482fc",
      "scope": "cluster",
    "common name": "ROOT",
    " links": {
        "self": {
          "href": "/api/security/certificates/1941e048-8ac1-11e8-9058-
005056b482fc"
        }
     }
    },
    {
      "uuid": "5a3a77a8-892d-11e8-b7da-005056b482fc",
      "scope": "cluster",
    "common_name": "gshancluster-4",
    " links": {
        "self": {
          "href": "/api/security/certificates/5a3a77a8-892d-11e8-b7da-
005056b482fc"
        }
      }
   }
\frac{1}{\sqrt{2}}"num records": 2,
" links": {
   "self": {
      "href": "/api/security/certificates?scope=cluster&fields=common_name"
    }
}
}
```

```
# The API:
/api/security/certificates
# The call:
curl -X GET "https://<mgmt-
ip>/api/security/certificates?svm.name=vs0&fields=common_name" -H "accept:
application/hal+json"
# The response:
{
"records": [
    {
      "svm": {
        "name": "vs0"
      },
      "uuid": "dad2363b-8ac0-11e8-9058-005056b482fc",
    "common name": "vs0",
    " links": {
       "self": {
           "href": "/api/security/certificates/dad2363b-8ac0-11e8-9058-
005056b482fc"
        }
     }
    }
\frac{1}{\sqrt{2}}"num records": 1,
"_links": {
   "self": {
    "href": "/api/security/certificates?svm.name=vs0&fields=common_name"
    }
}
}
```
#### **Retrieving a certificate using its UUID for all fields**

```
# The API:
/api/security/certificates/{uuid}
```

```
# The call:
curl -X GET "https://<mgmt-ip>/api/security/certificates/dad2363b-8ac0-
11e8-9058-005056b482fc?fields=*" -H "accept: application/hal+json"
# The response:
{
"svm": {
    "uuid": "d817293c-8ac0-11e8-9058-005056b482fc",
    "name": "vs0"
},
"uuid": "dad2363b-8ac0-11e8-9058-005056b482fc",
"scope": "svm",
"type": "server",
"common name": "vs0",
"serial_number": "15428D45CF81CF56",
"ca": "vs0",
"hash function": "sha256",
"key size": 2048,
"expiry_time": "2019-07-18T15:29:14-04:00",
"public certificate": "-----BEGIN CERTIFICATE-----
\nMIIDQjCCAiqgAwIBAgIIFUKNRc+Bz1YwDQYJKoZIhvcNAQELBQAwGzEMMAoGA1UE\nAxMDdn
MwMQswCQYDVQQGEwJVUzAeFw0xODA3MTgxOTI5MTRaFw0xOTA3MTgxOTI5\nMTRaMBsxDDAKBg
NVBAMTA3ZzMDELMAkGA1UEBhMCVVMwggEiMA0GCSqGSIb3DQEB\nAQUAA4IBDwAwggEKAoIBAQ
CqFQb27th2ACOmJvWgLh1xRzobSb2ZTQfO561faXQ3\nIbiT+rnRWXetd/s2+iCv91d9LW0NOm
P3MN2f3SFbyze3dl7WrnVbjLmYuI9MfOxs\nfmA+Bh6gpap5Yn2YddqoV6rfNGAuUveNLArNl8
wODk/mpawpEQ93QSa1Zfg1gnoH\nRFrYqiSYT06X5g6RbUuEl4LTGXspz+plU46Za0i6QyxtvZ
4bneibffXN3IigpqI6\nTGUV8R/J3Ps338VxVmSO9ZXBZmvbcJVoysYNICl/oi3fgPZlnBv0tb
swqg4FoZO/\nWT+XHGhLep6cr/Aqg7u6C4RfqbCwzB/XFKDIqnmAQkDBAgMBAAGjgYkwgYYwDA
YD\nVR0TBAUwAwEB/zALBgNVHQ8EBAMCAQYwHQYDVR0OBBYEFN/AnH8qLxocTtumNHIn\nEN4I
FIDBMEoGA1UdIwRDMEGAFN/AnH8qLxocTtumNHInEN4IFIDBoR+kHTAbMQww\nCgYDVQQDEwN2
czAxCzAJBgNVBAYTAlVTgggVQo1Fz4HPVjANBgkqhkiG9w0BAQsF\nAAOCAQEAa0pUEepdeQnd
2Amwg8UFyxayb8eu3E6dlptvtyp+xtjhIC7Dh95CVXhy\nkJS3Tsu60PGR/b2vc3MZtAUpcL4c
eD8XntKPQgBlqoB4bRogCe1TnlGswRXDX5TS\ngMVrRjaWTBF7ikT4UjR05rSxcDGplQRqjnOt
hqi+yPT+29+8a4Uu6J+3Kdrflj4p\n1nSWpuB9EyxtuCILNqXA2ncH7YKtoeNtChKCchhvPcoT
y6Opma6UQn5UMxstkvGT\nVGaN5TlRWv0yiqPXIQblSqXi/uQsuRPcHDu7+KWRFn08USa6QVo2
mDs9P7R9dd0K\n9QAsTjTOF9PlAKgNxGoOJl2y0+48AA==\n-----END CERTIFICATE-----
\n\overline{\ }" links": {
    "self": {
      "href": "/api/security/certificates/dad2363b-8ac0-11e8-9058-
005056b482fc"
   }
}
}
```
#### **Creating a certificate in a cluster**

These certificates can be used to help administrators enable certificate-based authentication and to enable SSL-based communication to the cluster.

```
# The API:
/api/security/certificates
# The call:
curl -X POST "https://<mgmt-ip>/api/security/certificates" -H "accept:
application/hal+json" -H "Content-Type: application/json" -d "{
\"common_name\": \"TEST-SERVER\", \"type\": \"server\" }"
```
#### **Installing a certificate in a cluster**

These certificates can be used to help administrators enable certificate-based authentication and to enable-SSL based communication to the cluster.

# The API: /api/security/certificates

# The call:

curl -X POST "https://<mgmt-ip>/api/security/certificates" -H "accept: application/json" -H "Content-Type: application/json" -d "{ \"type\": \"server\_ca\", \"public\_certificate\": \"-----BEGIN CERTIFICATE----- \nMIIFYDCCA0igAwIBAgIQCgFCgAAAAUUjyES1AAAAAjANBgkqhkiG9w0BAQsFADBKMQswCQYD VQQG\nEwJVUzESMBAGA1UEChMJSWRlblRydXN0MScwJQYDVQQDEx5JZGVuVHJ1c3QgQ29tbWVy Y2lhbCBS\nb290IENBIDEwHhcNMTQwMTE2MTgxMjIzWhcNMzQwMTE2MTgxMjIzWjBKMQswCQYD VQQGEwJVUzES\nMBAGA1UEChMJSWRlblRydXN0MScwJQYDVQQDEx5JZGVuVHJ1c3QgQ29tbWVy Y2lhbCBSb290IENB\nIDEwggIiMA0GCSqGSIb3DQEBAQUAA4ICDwAwggIKAoICAQCnUBneP5k9 1DNG8W9RYYKyqU+PZ4ld\nhNlT3Qwo2dfw/66VQ3KZ+bVdfIrBQuExUHTRgQ18zZshq0PirK1e hm7zCYofWjK9ouuU+ehcCuz/\nmNKvcbO0U59Oh++SvL3sTzIwiEsXXlfEU8L2ApeN2WIrvyQf Yo3fw7gpS0l4PJNgiCL8mdo2yMKi\n1CxUAGc1bnO/AljwpN3lsKImesrgNqUZFvX9t++uP0D1 bVoE/c40yiTcdCMbXTMTEl3EASX2MN0C\nXZ/g1Ue9tOsbobtJSdifWwLziuQkkORiT0/Br4sO dBeo0XKIanoBScy0RnnGF7HamB4HWfp1IYVl\n3ZBWzvurpWCdxJ35UrCLvYf5jysjCiN2O/cz 4ckA82n5S6LgTrx+kzmEB/dEcH7+B1rlsazRGMzy\nNeVJSQjKVsk9+w8YfYs7wRPCTY/JTw43 6R+hDmrfYi7LNQZReSzIJTj0+kuniVyc0uMNOYZKdHzV\nWYfCP04MXFL0PfdSgvHqo6z9STQa KPNBiDoT7uje/5kdX7rL6B7yuVBgwDHTc+XvvqDtMwt0viAg\nxGds8AgDelWAf0ZOlqf0Hj7h 9tgJ4TNkK2PXMl6f+cB7D3hvl7yTmvmcEpB4eoCHFddydJxVdHix\nuuFucAS6T6C6aMN7/zHw cz09lCqxC0EOoP5NiGVreTO01wIDAQABo0IwQDAOBgNVHQ8BAf8EBAMC\nAQYwDwYDVR0TAQH/ BAUwAwEB/zAdBgNVHQ4EFgQU7UQZwNPwBovupHu+QucmVMiONnYwDQYJKoZI\nhvcNAQELBQAD ggIBAA2ukDL2pkt8RHYZYR4nKM1eVO8lvOMIkPkp165oCOGUAFjvLi5+U1KMtlwH\n6oi6mYtQ lNeCgN9hCQCTrQ0U5s7B8jeUeLBfnLOic7iPBZM4zY0+sLj7wM+x8uwtLRvM7Kqas6pg\nghst O8OEPVeKlh6cdbjTMM1gCIOQ045U8U1mwF10A0Cj7oV+wh93nAbowacYXVKV7cndJZ5t+qnt\n ozo00Fl72u1Q8zW/7esUTTHHYPTa8Yec4kjixsU3+wYQ+nVZZjFHKdp2mhzpgq7vmrlR94gjmm mV\nYjzlVYA211QC//G5Xc7UI2/YRYRKW2XviQzdFKcgyxilJbQN+QHwotL0AMh0jqEqSI5l2x PE4iUX\nfeu+h1sXIFRRk0pTAwvsXcoz7WL9RccvW9xYoIA55vrX/hMUpu09lEpCdNTDd1lzzY 9GvlU47/ro\nkTLql1gEIt44w8y8bckzOmoKaT+gyOpyj4xjhiO9bTyWnpXgSUyqorkqG5w2gX jtw+hG4iZZRHUe\n2XWJUc0QhJ1hYMtd+ZciTY6Y5uN/9lu7rs3KSoFrXgvzUeF0K+l+J6fZmU lO+KWA2yUPHGNiiskz\nZ2s8EIPGrd6ozRaOjfAHN3Gf8qv8QfXBi+wAN10J5U6A7/qxXDgGpR tK4dw4LTzcqx+QGtVKnO7R\ncGzM7vRX+Bi6hG6H\n-----END CERTIFICATE-----\n\" }"

#### **Installing a certificate on a specific SVM**

# The API: /api/security/certificates

# The call:

curl -X POST "https://<mgmt-ip>/api/security/certificates" -H "accept: application/json" -H "Content-Type: application/json" -d "{ \"svm\" : { \"name\" : \"vs0\" }, \"type\": \"server ca\", \"public certificate\": \"-----BEGIN CERTIFICATE-----

\nMIIFYDCCA0igAwIBAgIQCgFCgAAAAUUjyES1AAAAAjANBgkqhkiG9w0BAQsFADBKMQswCQYD VQQG\nEwJVUzESMBAGA1UEChMJSWRlblRydXN0MScwJQYDVQQDEx5JZGVuVHJ1c3QgQ29tbWVy Y2lhbCBS\nb290IENBIDEwHhcNMTQwMTE2MTgxMjIzWhcNMzQwMTE2MTgxMjIzWjBKMQswCQYD VQQGEwJVUzES\nMBAGA1UEChMJSWRlblRydXN0MScwJQYDVQQDEx5JZGVuVHJ1c3QgQ29tbWVy Y2lhbCBSb290IENB\nIDEwggIiMA0GCSqGSIb3DQEBAQUAA4ICDwAwggIKAoICAQCnUBneP5k9 1DNG8W9RYYKyqU+PZ4ld\nhNlT3Qwo2dfw/66VQ3KZ+bVdfIrBQuExUHTRgQ18zZshq0PirK1e hm7zCYofWjK9ouuU+ehcCuz/\nmNKvcbO0U59Oh++SvL3sTzIwiEsXXlfEU8L2ApeN2WIrvyQf Yo3fw7gpS0l4PJNgiCL8mdo2yMKi\n1CxUAGc1bnO/AljwpN3lsKImesrgNqUZFvX9t++uP0D1 bVoE/c40yiTcdCMbXTMTEl3EASX2MN0C\nXZ/g1Ue9tOsbobtJSdifWwLziuQkkORiT0/Br4sO dBeo0XKIanoBScy0RnnGF7HamB4HWfp1IYVl\n3ZBWzvurpWCdxJ35UrCLvYf5jysjCiN2O/cz 4ckA82n5S6LgTrx+kzmEB/dEcH7+B1rlsazRGMzy\nNeVJSQjKVsk9+w8YfYs7wRPCTY/JTw43 6R+hDmrfYi7LNQZReSzIJTj0+kuniVyc0uMNOYZKdHzV\nWYfCP04MXFL0PfdSgvHqo6z9STQa KPNBiDoT7uje/5kdX7rL6B7yuVBgwDHTc+XvvqDtMwt0viAg\nxGds8AgDelWAf0ZOlqf0Hj7h 9tgJ4TNkK2PXMl6f+cB7D3hvl7yTmvmcEpB4eoCHFddydJxVdHix\nuuFucAS6T6C6aMN7/zHw cz09lCqxC0EOoP5NiGVreTO01wIDAQABo0IwQDAOBgNVHQ8BAf8EBAMC\nAQYwDwYDVR0TAQH/ BAUwAwEB/zAdBgNVHQ4EFgQU7UQZwNPwBovupHu+QucmVMiONnYwDQYJKoZI\nhvcNAQELBQAD ggIBAA2ukDL2pkt8RHYZYR4nKM1eVO8lvOMIkPkp165oCOGUAFjvLi5+U1KMtlwH\n6oi6mYtQ lNeCgN9hCQCTrQ0U5s7B8jeUeLBfnLOic7iPBZM4zY0+sLj7wM+x8uwtLRvM7Kqas6pg\nghst O8OEPVeKlh6cdbjTMM1gCIOQ045U8U1mwF10A0Cj7oV+wh93nAbowacYXVKV7cndJZ5t+qnt\n ozo00Fl72u1Q8zW/7esUTTHHYPTa8Yec4kjixsU3+wYQ+nVZZjFHKdp2mhzpgq7vmrlR94gjmm mV\nYjzlVYA211QC//G5Xc7UI2/YRYRKW2XviQzdFKcgyxilJbQN+QHwotL0AMh0jqEqSI5l2x PE4iUX\nfeu+h1sXIFRRk0pTAwvsXcoz7WL9RccvW9xYoIA55vrX/hMUpu09lEpCdNTDd1lzzY 9GvlU47/ro\nkTLql1gEIt44w8y8bckzOmoKaT+gyOpyj4xjhiO9bTyWnpXgSUyqorkqG5w2gX jtw+hG4iZZRHUe\n2XWJUc0QhJ1hYMtd+ZciTY6Y5uN/9lu7rs3KSoFrXgvzUeF0K+l+J6fZmU lO+KWA2yUPHGNiiskz\nZ2s8EIPGrd6ozRaOjfAHN3Gf8qv8QfXBi+wAN10J5U6A7/qxXDgGpR tK4dw4LTzcqx+QGtVKnO7R\ncGzM7vRX+Bi6hG6H\n-----END CERTIFICATE-----\n\" }"

#### **Deleting a certificate using its UUID**

```
# The API:
/api/security/certificates/{uuid}
# The call:
curl -X DELETE "https://<mgmt-ip>/api/security/certificates/dad2363b-8ac0-
11e8-9058-005056b482fc?fields=*" -H "accept: application/hal+json"
```
#### **Signing a new certificate signing request using an existing CA certificate UUID**

Once you have created a certificate of type "root ca", you can use that certificate to act as a local Certificate Authority to sign new certificate signing requests. The following example signs a new certificate signing request using an existing CA certificate UUID. If successful, the API returns a signed certificate.

# The API: /api/security/certificates/{ca.uuid}/sign

# The call:

curl -X POST "https://<mgmt-ip>/api/security/certificates/253add53-8ac9- 11e8-9058-005056b482fc/sign" -H "accept: application/json" -H "Content-Type: application/json" -d "{ \"signing request\": \"-----BEGIN CERTIFICATE REQUEST-----

```
\nMIICYTCCAUkCAQAwHDENMAsGA1UEAxMEVEVTVDELMAkGA1UEBhMCVVMwggEiMA0G\nCSqGSI
b3DQEBAQUAA4IBDwAwggEKAoIBAQCiBCuVfbYHNdOO7vjRQja4JqL2cHqK\ndrlTj5hz9RVqFK
Z7VPh8DSP9LoTbYWsvrTkbuD0Wi715MVQCsbkq/mHos+Y5lfqs\nNP5K92fc6EhBzBDYFgZGFn
tZYJjEG5MPerIUE7CfVy7o6sjWOlxeY33pjefObyvP\nBcJkBHg6SFJK/TDLvIYJkonLkJEOJo
TI6++a3I/1bCMfUeuRtLU9ThWlna1kMMYK\n4T16/Bxgm4bha2U2jtosc0Wltnld/capc+eqRV
07WVbMmEOTtop3cv0h3N0S6lbn\nFkd96DXzeGWbSHFHckeCZ9bOHhnVbfEa/efkPLx7ziMC8G
tRHHlwbnK7AgMBAAGg\nADANBgkqhkiG9w0BAQsFAAOCAQEAf+rs1i5PHaOSI2HtTM+Hcv/p71
yzgoLL+aeU\ntB0V4iuoXdqY8oQeWoPI92ci0K08JuSpu6D0DwCKlstfwuGkAA2b0Wr7ZDRonT
Uq\nmJ4j3O47MLysW4Db2LbGws/AuDsCIrBJDWHMpHaqsvRbpMx2xQ/V5oagUw5eGGpN\ne4fg
/E2k9mGkpxwkUzT7w1RZirpND4xL+XTzpzeZqgalpXug4yjIXlI5hpRESZ9/\nAkGJSCWxI15I
ZdxxFVXlBcmm6WpJnnboqkcKeXz95GM6Re+oBy9tlgvwvlVd5s8uHX+bycFiZp09Wsm8Ev727M
ziZ+0II9nxwkDKsdPvam+KLI9hLQ==\n-----END CERTIFICATE REQUEST-----\n\",
\"hash_function\": \"sha256\"}"
```
# The response:

{

"public\_certificate": "-----BEGIN CERTIFICATE-----

\nMIIDBzCCAe+gAwIBAgIIFUKQpcqeaUAwDQYJKoZIhvcNAQELBQAwHDENMAsGA1UE\nAxMEUk FDWDELMAkGA1UEBhMCVVMwHhcNMTgwNzE4MjAzMTA1WhcNMTkwNzE4MjAz\nMTA1WjAcMQ0wCw YDVQQDEwRURVNUMQswCQYDVQQGEwJVUzCCASIwDQYJKoZIhvcN\nAQEBBQADggEPADCCAQoCgg EBAKIEK5V9tgc1047u+NFCNrgmovZweop2uVOPmHP1\nFWoUpntU+HwNI/0uhNthay+tORu4PR aLvXkxVAKxuSr+Yeiz5jmV+qw0/kr3Z9zo\nSEHMENgWBkYWe1lgmMQbkw96shQTsJ9XLujqyN Y6XF5jfemN585vK88FwmQEeDpI\nUkr9MMu8hgmSicuQkQ4mhMjr75rcj/VsIx9R65G0tT1OFa WdrWQwxgrhPXr8HGCb\nhuFrZTaO2ixzRaW2eV39xqlz56pFXTtZVsyYQ5O2indy/SHc3RLqVu cWR33oNfN4\nZZtIcUdyR4Jn1s4eGdVt8Rr95+Q8vHvOIwLwa1EceXBucrsCAwEAAaNNMEswCQ YD\nVR0TBAIwADAdBgNVHQ4EFgQUJMPxjeW1G76TbbD2tXB8dwSpI3MwHwYDVR0jBBgw\nFoAU u5aH0mWR4cFoN9i7k96d2op3sPwwDQYJKoZIhvcNAQELBQADggEBAI5ai+Zi\nFQZUXRTqJCgH sgBThARneVWQYkYpyAXmTR7QeLf1d4ZHL33i4xWCqX3uvW7SFJLe\nZajT2AVmgiDbaWIHtDtv qz1BY78PSgUwPH/IyARTEOBeikp6KdwMPraehDIBMAcc\nANY58wXiTBbsl8UMD6tGecgnzw6s xlMmadGvrfJeJmgY4zert6NNvgtTPhcZQdLS\nE0fGzHS6+3ajCCfEEhPNPeR9D0e5Me81i9Es QGENrnJzTci8rzXPuF4bC3gghrK1\nI1+kmJQ1kLYVUcsntcrIiHmNvtPFJY6stjDgQKS9aDd/ THhPpokPtZoCmE6PDxh6\nR+dO6C0hcDKHFzA=\n-----END CERTIFICATE-----\n"

}

#### **Generate a new Certificate Signing Request (CSR)**

```
# The API:
/api/security/certificate-signing-request
# The call:
curl -X POST "https://<mgmt-ip>/api/security/certificate-signing-request"
-H "accept: application/json" -H "Content-Type: application/json" -d "{
\"algorithm\": \"rsa\", \"extended_key_usage\": [\"serverauth\"],
\"hash function\": \"sha256\", \"key usage\": [\"digitalsignature\"],
\"security strength\": \"112\", \"subject alternatives\": { \"dns\": [
\"*.example.com\", \"*.example1.com\" ], \"email\": [\"abc@example.com\",
\"abc@example1.com\"], \"ip\": [\"10.225.34.223\", \"10.225.34.224\"],
\"uri\": [\"http://example.com\", \"http://example1.com\"] },
\"subject_name\": \"C=US,O=NTAP,CN=test.domain.com\"}"
{
"csr": "-----BEGIN CERTIFICATE REQUEST-----\n-----END CERTIFICATE
REOUEST---\n\cdot n",
"generated private key": "-----BEGIN PRIVATE KEY-----\n-----END PRIVATE
KEY---\n\cdot n"}
```
### Download and install a certificate from the Azure Key Vault.

## <span id="page-12-0"></span>**The API:**

/api/security/certificates

### <span id="page-12-1"></span>**The call:**

 $\mathbf{I}$   $\mathbf{I}$   $\mathbf{I}$ 

curl -X POST "https://<mgmt-ip>/api/security/certificates" -H "accept: application/json" -H "Content-Type: application/json" -d "{\"svm\": {\"name\" : \"vs0\"}, \"name\" : \"vs0-client-cert\", \"type\" : \"client\", \"azure\": { \"key\_vault\" : \"https://example.vault.azure.net\", \"client\_id\" : \"12345678-abcd-1234-12ad-dfasdffgfdaaa\", \"tenant\_id\" : \"12345678-abcd-abcd-test-720ef604b100\", \"client\_secret\" : \"clientSecretString\", \"verify\_host\": false }}" { "job": { "uuid": "be8d45cb-1d41-11ee-9725-005056ae0f31", "\_links": { "self": { "href": "/api/cluster/jobs/be8d45cb-1d41-11ee-9725-005056ae0f31" } } } }</mgmt-ip>

[[ID2ed5f606059bbf9e04072b6b34e4aaca]]

```
= Retrieve security certificates
[.api-doc-operation .api-doc-operation-get]#GET# [.api-doc-code-
block]#`/security/certificates`#
*Introduced In:* 9.6
Retrieves security certificates.
== Related ONTAP commands
* `security certificate show`
== Parameters
[cols=5*,options=header]
| == =|Name
|Type
|In
|Required
|Description
|authority_key_identifier
|string
|query
|False
a|Filter by authority key identifier
* Introduced in: 9.8
|ca
|string
|query
|False
a|Filter by ca
* maxLength: 256
* minLength: 1
|svm.uuid
|string
|query
```
|False a|Filter by svm.uuid |svm.name |string |query |False a|Filter by svm.name |public\_certificate |string |query |False a|Filter by public certificate \* Introduced in: 9.8 |common\_name |string |query |False a|Filter by common name |uuid |string |query |False a|Filter by uuid \* Introduced in: 9.8 |key\_size |integer |query |False a|Filter by key size |serial\_number |string |query |False

```
a|Filter by serial_number
* maxLength: 40
* minLength: 1
|expiry_time
|string
|query
|False
a|Filter by expiry time
|type
|string
|query
|False
a|Filter by type
|name
|string
|query
|False
a|Filter by name
* Introduced in: 9.8
|scope
|string
|query
|False
a|Filter by scope
|subject_key_identifier
|string
|query
|False
a|Filter by subject key identifier
* Introduced in: 9.8
|hash_function
|string
```
|query |False a|Filter by hash function |fields |array[string] |query |False a|Specify the fields to return. |max\_records |integer |query |False a|Limit the number of records returned. |return\_timeout |integer |query |False a|The number of seconds to allow the call to execute before returning. When iterating over a collection, the default is 15 seconds. ONTAP returns earlier if either max records or the end of the collection is reached. \* Default value: 1 \* Max value: 120 \* Min value: 0 |return\_records |boolean |query |False a|The default is true for GET calls. When set to false, only the number of records is returned. \* Default value: 1 |order\_by |array[string] |query |False

```
a|Order results by specified fields and optional [asc|desc] direction.
Default direction is 'asc' for ascending.
|===
```
== Response

Status: 200, Ok

```
[cols=3*,options=header]
|===|Name
|Type
|Description
|_links
|link:#_links[_links]
a|
|num_records
|integer
a|Number of records
|records
|array[link:#security_certificate[security_certificate]]
a|
|===.Example response
[%collapsible%closed]
====[source,json,subs=+macros]
{
    "_links": {
      "next": {
        "href": "/api/resourcelink"
      },
      "self": {
        "href": "/api/resourcelink"
      }
    },
    "num_records": 1,
    "records": {
```

```
  "_links": {
        "self": {
          "href": "/api/resourcelink"
        }
      },
    "authority key identifier":
"26:1F:C5:53:5B:D7:9E:E2:37:74:F4:F4:06:09:03:3D:EB:41:75:D7",
      "azure": {
      "client certificate": "PEM Cert",
        "client_id": "aaaaaaaa-bbbb-aaaa-bbbb-aaaaaaaaaaaa",
      "client secret": "abcdef",
      "key_vault": "https://kmip-akv-keyvault.vault.azure.net/",
      "oauth host": "login.microsoftonline.com",
        "proxy": {
          "host": "proxy.eng.com",
          "password": "proxypassword",
          "port": 1234,
        "type": "http",
          "username": "proxyuser"
        },
      "tenant id": "zzzzzzzz-yyyy-zzzz-yyyy-zzzzzzzzzzzzz",
        "timeout": 25
      },
      "ca": "string",
    "common name": "test.domain.com",
    "hash function": "sha1",
    "intermediate certificates": {
      },
    "private key": "-----BEGIN PRIVATE KEY-----\\nprivate-key\\n-----END
PRIVATE KEY-----\\n",
      "public_certificate": "-----BEGIN CERTIFICATE-----
MIIBuzCCAWWgAwIBAgIIFTZBrqZwUUMwDQYJKoZIhvcNAQELBQAwHDENMAsGA1UE
AxMEVEVTVDELMAkGA1UEBhMCVVMwHhcNMTgwNjA4MTgwOTAxWhcNMTkwNjA4MTgw
OTAxWjAcMQ0wCwYDVQQDEwRURVNUMQswCQYDVQQGEwJVUzBcMA0GCSqGSIb3DQEB
AQUAA0sAMEgCQQDaPvbqUJJFJ6NNTyK3Yb+ytSjJ9aa3yUmYTD9uMiP+6ycjxHWB
e8u9z6yCHsW03ync+dnhE5c5z8wuDAY0fv15AgMBAAGjgYowgYcwDAYDVR0TBAUw
AwEB/zALBgNVHQ8EBAMCAQYwHQYDVR0OBBYEFMJ7Ev/o/3+YNzYh5XNlqqjnw4zm
MEsGA1UdIwREMEKAFMJ7Ev/o/3+YNzYh5XNlqqjnw4zmoSCkHjAcMQ0wCwYDVQQD
EwRURVNUMQswCQYDVQQGEwJVU4IIFTZBrqZwUUMwDQYJKoZIhvcNAQELBQADQQAv
DovYeyGNnknjGI+TVNX6nDbyzf7zUPqnri0KuvObEeybrbPW45sgsnT5dyeE/32U
9Yr6lklnkBtVBDTmLnrC -----END CERTIFICATE-----",
      "scope": "svm",
    "serial number": "string",
    "subject key identifier":
"26:1F:C5:53:5B:D7:9E:E2:37:74:F4:F4:06:09:03:3D:EB:41:75:D8",
      "svm": {
```

```
  "_links": {
          "self": {
             "href": "/api/resourcelink"
          }
        },
      "name": "svm1",
        "uuid": "02c9e252-41be-11e9-81d5-00a0986138f7"
      },
      "type": "client",
     "uuid": "string"
   }
}
====
== Error
```
Status: Default, Error

```
[cols=3*,options=header]
| == =|Name
|Type
|Description
|error
|link:#returned_error[returned_error]
a|
| == =.Example error
[%collapsible%closed]
====[source,json,subs=+macros]
{
    "error": {
      "arguments": {
        "code": "string",
        "message": "string"
      },
      "code": "4",
      "message": "entry doesn't exist",
     "target": "uuid"
    }
```

```
}
====
== Definitions
[.api-def-first-level]
.See Definitions
[%collapsible%closed]
//Start collapsible Definitions block
====[#href]
[.api-collapsible-fifth-title]
href
[cols=3*,options=header]
|===|Name
|Type
|Description
|href
|string
a|
|===[#_links]
[.api-collapsible-fifth-title]
_links
[cols=3*,options=header]
| == =|Name
|Type
|Description
|next
|link:#href[href]
a|
|self
|link:#href[href]
a|
| == =
```

```
[#_links]
[.api-collapsible-fifth-title]
_links
[cols=3*,options=header]
| == =|Name
|Type
|Description
|self
|link:#href[href]
a|
|===[#proxy]
[.api-collapsible-fifth-title]
proxy
[cols=3*,options=header]
|===|Name
|Type
|Description
|host
|string
a|Proxy host.
|password
|string
a|Proxy password. Password is not audited.
|port
|integer
a|Proxy port.
|type
|string
a|Proxy type.
```

```
|username
|string
a|Proxy username.
| == =[#azure]
[.api-collapsible-fifth-title]
azure
[cols=3*,options=header]
| == =|Name
|Type
|Description
|client_certificate
|string
a|PKCS12 certificate used by the application to prove its identity to AKV.
|client_id
|string
a|Application client ID of the deployed Azure application with appropriate
access to an AKV.
|client_secret
|string
a|Secret used by the application to prove its identity to AKV.
|key_vault
|string
a|URI of the deployed AKV that is used by ONTAP for storing keys.
* example: https://kmip-akv-keyvault.vault.azure.net/
* format: uri
* x-ntap-createOnly: true
* Introduced in: 9.14
* x-nullable: true
```
|oauth\_host

```
|string
a|Open authorization server host name.
|proxy
|link:#proxy[proxy]
a|
|tenant_id
|string
a|Directory (tenant) ID of the deployed Azure application with appropriate
access to an AKV.
|timeout
|integer
a|AKV connection timeout, in seconds. The allowed range is between 0 to 30
seconds.
|verify_host
|boolean
a|Verify the identity of the AKV host name. By default, verify host is set
to true.
| == =[#svm]
[.api-collapsible-fifth-title]
svm
SVM, applies only to SVM-scoped objects.
[cols=3*,options=header]
|===|Name
|Type
|Description
|_links
|link:#_links[_links]
a|
|name
```

```
|string
a|The name of the SVM. This field cannot be specified in a PATCH method.
|uuid
|string
a|The unique identifier of the SVM. This field cannot be specified in a
PATCH method.
|===[#security certificate]
[.api-collapsible-fifth-title]
security certificate
[cols=3*,options=header]
|===|Name
|Type
|Description
|_links
|link:#_links[_links]
a|
|authority_key_identifier
|string
a|Provides the key identifier of the issuing CA certificate that signed
the SSL certificate.
|azure
|link:#azure[azure]
a|
|ca
|string
a|Certificate authority
|common_name
|string
a|FQDN or custom common name. Provide on POST when creating a self-signed
certificate.
```
|expiry\_time |string a|Certificate expiration time. Can be provided on POST if creating selfsigned certificate. The expiration time range is between 1 day to 10 years. |hash\_function |string a|Hashing function. Can be provided on POST when creating a self-signed certificate. Hash functions md5 and sha1 are not allowed on POST. |intermediate\_certificates |array[string] a|Chain of intermediate Certificates in PEM format. Only valid in POST when installing a certificate. |key\_size |integer a|Key size of requested Certificate in bits. One of 512, 1024, 1536, 2048, 3072. Can be provided on POST if creating self-signed certificate with a minimum permissible value of 2048. |name |string a|Certificate name or name of the certificate to be downloaded from the Azure Key Vault (AKV). If not provided in POST, a unique name specific to the SVM is automatically generated. |private\_key |string a|Private key Certificate in PEM format. Only valid for create when installing a CA-signed certificate. This is not audited. |public\_certificate |string a|Public key Certificate in PEM format. If this is not provided in POST, a self-signed certificate is created.

|scope

```
|string
a|Set to "svm" for interfaces owned by an SVM. Otherwise, set to
"cluster".
|serial_number
|string
a|Serial number of certificate.
|subject_key_identifier
|string
a|Provides the key identifier used to identify the public key in the SSL
certificate.
|svm
|link:#svm[svm]
a|SVM, applies only to SVM-scoped objects.
|type
|string
a|Type of Certificate. The following types are supported:
* client - a certificate and its private key used by an SSL client in
ONTAP.
* server - a certificate and its private key used by an SSL server in
ONTAP.
* client ca - a Certificate Authority certificate used by an SSL server in
ONTAP to verify an SSL client certificate.
* server ca - a Certificate Authority certificate used by an SSL client in
ONTAP to verify an SSL server certificate.
* root ca - a self-signed certificate used by ONTAP to sign other
certificates by acting as a Certificate Authority.
* enum: ["client", "server", "client ca", "server ca", "root ca"]
* Introduced in: 9.6
* x-nullable: true
|uuid
|string
a|Unique ID that identifies a certificate.
| == =
```

```
[#error arguments]
[.api-collapsible-fifth-title]
error_arguments
[cols=3*,options=header]
| == =|Name
|Type
|Description
|code
|string
a|Argument code
|message
|string
a|Message argument
|===[#returned_error]
[.api-collapsible-fifth-title]
returned_error
[cols=3*,options=header]
| == =|Name
|Type
|Description
|arguments
|array[link:#error_arguments[error_arguments]]
a|Message arguments
|code
|string
a|Error code
|message
|string
a|Error message
```

```
|target
|string
a|The target parameter that caused the error.
|===//end collapsible .Definitions block
=[[IDaa405f02f3fc79f9ed56ee059d4e6dfa]]
= Create or install security certificates
[.api-doc-operation .api-doc-operation-post]#POST# [.api-doc-code-
block]#`/security/certificates`#
*Introduced In:* 9.6
Creates or installs a certificate or downloads a certificate from Azure
Key Vault (AKV) and installs it on the ONTAP cluster.
== Required properties
* `svm.uuid` or `svm.name` - Existing SVM in which to create or install
the certificate.
* `common name` - Common name of the certificate. Required when creating a
certificate.
* `type` - Type of certificate.
* `public_certificate` - Public key certificate in PEM format. Required
when installing a certificate.
* `private key` - Private key certificate in PEM format. Required when
installing a CA-signed certificate.
== Recommended optional properties
* `expiry time` - Certificate expiration time. Specifying an expiration
time is recommended when creating a certificate.
* `key size` - Key size of the certificate in bits. Specifying a strong
key size is recommended when creating a certificate.
* `name` - Unique certificate name per SVM or the name of the certificate
in AKV, required for downloading AKV certificates. If one is not provided,
it is automatically generated.
```

```
== AKV required properties for downloading a certificate
* `azure.key vault` - URI of the Azure Key Vault.
* `azure.client_id` - Application (client) ID of the deployed Azure
application with appropriate access to an AKV.
* `azure.tenant_id` - Directory (tenant) ID of the deployed Azure
application with appropriate access to an AKV.
* `azure.client secret` - Secret used by the application to prove its
identity to AKV.
* `azure.client certificate` - PKCS12 certificate used by the application
to prove its identity to AKV.
== AKV optional properties for downloading a certificate
* `azure.oauth host` - Open authorization server host name.
* `azure.proxy.type` - Type of proxy (http, https etc.) if proxy
configuration is used.
* `azure.proxy.host` - Proxy hostname if proxy configuration is used.
* `azure.proxy.port` - Proxy port number if proxy configuration is used.
* `azure.proxy.username` - Proxy username if proxy configuration is used.
* `azure.proxy.password` - Proxy password if proxy configuration is used.
* `azure.timeout` - AKV connection timeout in seconds.
* `azure.verify host` - Verify the identity of the AKV host name.
== Default property values
If not specified in POST, the following default property values are
assigned:
* `key size` - 2048* `expiry_time` - _P365DT_
* `hash_function` - _sha256_
== Related ONTAP commands
* `security certificate create`
* `security certificate install`
* `security certificate azure-install`
== Parameters
[cols=5*,options=header]
|===|Name
```

```
|Type
|In
|Required
|Description
|return_records
|boolean
|query
|False
a|The default is false. If set to true, the records are returned.
* Default value:
|===== Request Body
[cols=3*,options=header]
|===|Name
|Type
|Description
|_links
|link:#_links[_links]
a|
| authority key identifier
|string
a|Provides the key identifier of the issuing CA certificate that signed
the SSL certificate.
|azure
|link:#azure[azure]
a|
|ca
|string
a|Certificate authority
|common_name
|string
a|FQDN or custom common name. Provide on POST when creating a self-signed
```
certificate. |expiry\_time |string a|Certificate expiration time. Can be provided on POST if creating selfsigned certificate. The expiration time range is between 1 day to 10 years. |hash\_function |string a|Hashing function. Can be provided on POST when creating a self-signed certificate. Hash functions md5 and sha1 are not allowed on POST. |intermediate\_certificates |array[string] a|Chain of intermediate Certificates in PEM format. Only valid in POST when installing a certificate. |key\_size |integer a|Key size of requested Certificate in bits. One of 512, 1024, 1536, 2048, 3072. Can be provided on POST if creating self-signed certificate with a minimum permissible value of 2048. |name |string a|Certificate name or name of the certificate to be downloaded from the Azure Key Vault (AKV). If not provided in POST, a unique name specific to the SVM is automatically generated. |private\_key |string a|Private key Certificate in PEM format. Only valid for create when installing a CA-signed certificate. This is not audited. |public\_certificate |string a|Public key Certificate in PEM format. If this is not provided in POST, a self-signed certificate is created.

```
|scope
|string
a|Set to "svm" for interfaces owned by an SVM. Otherwise, set to
"cluster".
|serial_number
|string
a|Serial number of certificate.
|subject_key_identifier
|string
a|Provides the key identifier used to identify the public key in the SSL
certificate.
|svm
|link:#svm[svm]
a|SVM, applies only to SVM-scoped objects.
|type
|string
a|Type of Certificate. The following types are supported:
* client - a certificate and its private key used by an SSL client in
ONTAP.
* server - a certificate and its private key used by an SSL server in
ONTAP.
* client ca - a Certificate Authority certificate used by an SSL server in
ONTAP to verify an SSL client certificate.
* server ca - a Certificate Authority certificate used by an SSL client in
ONTAP to verify an SSL server certificate.
* root ca - a self-signed certificate used by ONTAP to sign other
certificates by acting as a Certificate Authority.
* enum: ["client", "server", "client ca", "server ca", "root ca"]
* Introduced in: 9.6
* x-nullable: true
|uuid
|string
a|Unique ID that identifies a certificate.
```

```
.Example request
[%collapsible%closed]
====[source, json, subs=+macros]
{
  " links": {
     "self": {
        "href": "/api/resourcelink"
      }
    },
  "authority key identifier":
"26:1F:C5:53:5B:D7:9E:E2:37:74:F4:F4:06:09:03:3D:EB:41:75:D7",
    "azure": {
    "client certificate": "PEM Cert",
      "client_id": "aaaaaaaa-bbbb-aaaa-bbbb-aaaaaaaaaaaa",
    "client secret": "abcdef",
    "key_vault": "https://kmip-akv-keyvault.vault.azure.net/",
    "oauth host": "login.microsoftonline.com",
      "proxy": {
        "host": "proxy.eng.com",
        "password": "proxypassword",
        "port": 1234,
      "type": "http",
        "username": "proxyuser"
      },
      "tenant_id": "zzzzzzzz-yyyy-zzzz-yyyy-zzzzzzzzzzzz",
      "timeout": 25
    },
    "ca": "string",
    "common_name": "test.domain.com",
  "hash function": "sha1",
  "intermediate certificates": {
    },
  "private key": "-----BEGIN PRIVATE KEY-----\\nprivate-key\\n-----END
PRIVATE KEY-----\\n",
    "public_certificate": "-----BEGIN CERTIFICATE-----
MIIBuzCCAWWgAwIBAgIIFTZBrqZwUUMwDQYJKoZIhvcNAQELBQAwHDENMAsGA1UE
AxMEVEVTVDELMAkGA1UEBhMCVVMwHhcNMTgwNjA4MTgwOTAxWhcNMTkwNjA4MTgw
OTAxWjAcMQ0wCwYDVQQDEwRURVNUMQswCQYDVQQGEwJVUzBcMA0GCSqGSIb3DQEB
```
AQUAA0sAMEgCQQDaPvbqUJJFJ6NNTyK3Yb+ytSjJ9aa3yUmYTD9uMiP+6ycjxHWB e8u9z6yCHsW03ync+dnhE5c5z8wuDAY0fv15AgMBAAGjgYowgYcwDAYDVR0TBAUw AwEB/zALBgNVHQ8EBAMCAQYwHQYDVR0OBBYEFMJ7Ev/o/3+YNzYh5XNlqqjnw4zm MEsGA1UdIwREMEKAFMJ7Ev/o/3+YNzYh5XNlqqjnw4zmoSCkHjAcMQ0wCwYDVQQD

 $| == =$ 

```
EwRURVNUMQswCQYDVQQGEwJVU4IIFTZBrqZwUUMwDQYJKoZIhvcNAQELBQADQQAv
DovYeyGNnknjGI+TVNX6nDbyzf7zUPqnri0KuvObEeybrbPW45sgsnT5dyeE/32U
9Yr6lklnkBtVBDTmLnrC -----END CERTIFICATE-----",
    "scope": "svm",
  "serial number": "string",
  "subject key identifier":
"26:1F:C5:53:5B:D7:9E:E2:37:74:F4:F4:06:09:03:3D:EB:41:75:D8",
    "svm": {
    " links": {
        "self": {
          "href": "/api/resourcelink"
        }
      },
    "name": "svm1",
      "uuid": "02c9e252-41be-11e9-81d5-00a0986138f7"
    },
    "type": "client",
    "uuid": "string"
}
====== Response
```
#### Status: 201, Created

```
[cols=3*,options=header]
| == =|Name
|Type
|Description
|_links
|link:#_links[_links]
a|
|num_records
|integer
a|Number of records
|records
|array[link:#security_certificate[security_certificate]]
a|
| == =
```

```
.Example response
[%collapsible%closed]
=[source,json,subs=+macros]
{
  " links": {
      "next": {
        "href": "/api/resourcelink"
      },
      "self": {
        "href": "/api/resourcelink"
      }
    },
  "num records": 1,
    "records": {
    " links": {
        "self": {
          "href": "/api/resourcelink"
        }
      },
    "authority key identifier":
"26:1F:C5:53:5B:D7:9E:E2:37:74:F4:F4:06:09:03:3D:EB:41:75:D7",
      "azure": {
      "client certificate": "PEM Cert",
        "client_id": "aaaaaaaa-bbbb-aaaa-bbbb-aaaaaaaaaaaa",
      "client secret": "abcdef",
      "key_vault": "https://kmip-akv-keyvault.vault.azure.net/",
      "oauth host": "login.microsoftonline.com",
        "proxy": {
          "host": "proxy.eng.com",
          "password": "proxypassword",
          "port": 1234,
          "type": "http",
          "username": "proxyuser"
        },
      "tenant id": "zzzzzzzz-yyyy-zzzz-yyyy-zzzzzzzzzzzzz",
        "timeout": 25
      },
      "ca": "string",
    "common name": "test.domain.com",
    "hash function": "sha1",
    "intermediate certificates": {
      },
    "private key": "-----BEGIN PRIVATE KEY-----\\nprivate-key\\n-----END
PRIVATE KEY-----\\n",
```
```
"public certificate": "-----BEGIN CERTIFICATE-----
MIIBuzCCAWWgAwIBAgIIFTZBrqZwUUMwDQYJKoZIhvcNAQELBQAwHDENMAsGA1UE
AxMEVEVTVDELMAkGA1UEBhMCVVMwHhcNMTgwNjA4MTgwOTAxWhcNMTkwNjA4MTgw
OTAxWjAcMQ0wCwYDVQQDEwRURVNUMQswCQYDVQQGEwJVUzBcMA0GCSqGSIb3DQEB
AQUAA0sAMEgCQQDaPvbqUJJFJ6NNTyK3Yb+ytSjJ9aa3yUmYTD9uMiP+6ycjxHWB
e8u9z6yCHsW03ync+dnhE5c5z8wuDAY0fv15AgMBAAGjgYowgYcwDAYDVR0TBAUw
AwEB/zALBgNVHQ8EBAMCAQYwHQYDVR0OBBYEFMJ7Ev/o/3+YNzYh5XNlqqjnw4zm
MEsGA1UdIwREMEKAFMJ7Ev/o/3+YNzYh5XNlqqjnw4zmoSCkHjAcMQ0wCwYDVQQD
EwRURVNUMQswCQYDVQQGEwJVU4IIFTZBrqZwUUMwDQYJKoZIhvcNAQELBQADQQAv
DovYeyGNnknjGI+TVNX6nDbyzf7zUPqnri0KuvObEeybrbPW45sgsnT5dyeE/32U
9Yr6lklnkBtVBDTmLnrC -----END CERTIFICATE-----",
      "scope": "svm",
    "serial number": "string",
    "subject key identifier":
"26:1F:C5:53:5B:D7:9E:E2:37:74:F4:F4:06:09:03:3D:EB:41:75:D8",
      "svm": {
      " links": {
          "self": {
            "href": "/api/resourcelink"
          }
        },
      "name": "svm1",
        "uuid": "02c9e252-41be-11e9-81d5-00a0986138f7"
      },
      "type": "client",
      "uuid": "string"
   }
}
======= Headers
[cols=3*,options=header]
| == =//header
|Name
|Description
|Type
//end header
//start row
|Location
|Useful for tracking the resource location
|string
//end row
//end table
```

```
| == =
```
== Error

Status: Default

```
ONTAP Error Response Codes
//start table
[cols=2*,options=header]
|===//header
| Error Code | Description
//end header
//end row
//start row
|3735645 +
//end row
//start row
|Cannot specify a value for serial. It is generated automatically.
//end row
//start row
\overline{\phantom{a}}//end row
//start row
|3735622 +
//end row
//start row
|The certificate type is not supported.
//end row
//start row
\|//end row
//start row
|3735664 +
//end row
//start row
|The specified key size is not supported in FIPS mode.
//end row
//start row
\|//end row
//start row
|3735665 +
//end row
//start row
```

```
|The specified hash function is not supported in FIPS mode.
//end row
//start row
\|//end row
//start row
|3735553 +
//end row
//start row
|Failed to create self-signed Certificate.
//end row
//start row
\|//end row
//start row
|3735646 +
//end row
//start row
|Failed to store the certificates.
//end row
//start row
|
//end row
//start row
|3735693 +
//end row
//start row
|The certificate installation failed as private key was empty.
//end row
//start row
|
//end row
//start row
|3735618 +
//end row
//start row
| Cannot accept private key for server ca or client ca.
//end row
//start row
\|//end row
//start row
|52363365 +
//end row
//start row
|Failed to allocate memory.
```

```
//end row
//start row
|
//end row
//start row
|52559975 +
//end row
//start row
|Failed to read the certificate due to incorrect formatting.
//end row
//start row
\blacksquare//end row
//start row
|52363366 +
//end row
//start row
|Unsupported key type.
//end row
//start row
\blacksquare//end row
//start row
|52560123 +
//end row
//start row
|Failed to read the key due to incorrect formatting.
//end row
//start row
\|//end row
//start row
|52559972 +
//end row
//start row
|The certificates start date is later than the current date.
//end row
//start row
\blacksquare//end row
//start row
|52559976 +
//end row
//start row
|The certificate and private key do not match.
//end row
```

```
//start row
\vert//end row
//start row
|52559973 +
//end row
//start row
|The certificate has expired.
//end row
//start row
|
//end row
//start row
|52363366 +
//end row
//start row
|Logic error: use of a dead object.
//end row
//start row
|
//end row
//start row
|3735696 +
//end row
//start row
|Intermediate certificates are not supported with client_ca and server_ca
type certificates.
//end row
//start row
|
//end row
//start row
|52559974 +
//end row
//start row
|The certificate is not supported in FIPS mode.
//end row
//start row
\blacksquare//end row
//start row
|3735676 +
//end row
//start row
|Cannot continue the installation without a value for the common name.
Since the subject field in the certificate is empty, the field
```

```
"common_name" must have a value to continue with the installation.
//end row
//start row
\|//end row
//start row
|3735558 +
//end row
//start row
|Failed to extract information about Common Name from the certificate.
//end row
//start row
\blacksquare//end row
//start row
|3735588 +
//end row
//start row
|The common name (CN) extracted from the certificate is not valid.
//end row
//start row
\|//end row
//start row
|3735632 +
//end row
//start row
|Failed to extract Certificate Authority Information from the certificate.
//end row
//start row
\blacksquare//end row
//start row
|3735700 +
//end row
//start row
|The specified key size is not supported.
//end row
//start row
\blacksquare//end row
//start row
|52560173 +
//end row
//start row
|The hash function is not supported for digital signatures.
```
//end row //start row | //end row //start row |3735751 + //end row //start row |Failed to authenticate and fetch the access token from Azure OAuth host. //end row //start row | //end row //start row |3735752 + //end row //start row |Failed to extract the private key from the Azure Key Vault certificate. //end row //start row |3735753 + //end row //start row |Unsupported content\_type in the Azure secrets response. //end row //start row |3735754 + //end row //start row |Internal error. Failed to parse the JSON response from Azure Key Vault. //end row //start row |3735755 + //end row //start row |REST call to Azure failed. //end row //start row |3735756 + //end row //start row |Invalid client certificate. //end row //start row |3735757 + //end row

//start row |Internal error. Failed to generate client assertion. //end row //start row |3735762 + //end row //start row |Provided Azure Key Vault configuration is incorrect. //end row //start row |3735763 + //end row //start row |Provided Azure Key Vault configuration is incomplete. //end row //start row |3735764 + //end row //start row |Request to Azure failed. Reason - Azure error code and Azure error message. //end row  $| == =$ //end table [cols=3\*,options=header]  $| == =$ |Name |Type |Description |error |link:#returned\_error[returned\_error] a|  $| == =$ .Example error [%collapsible%closed] ==== [source,json,subs=+macros] { "error": {

```
  "arguments": {
        "code": "string",
       "message": "string"
      },
      "code": "4",
      "message": "entry doesn't exist",
      "target": "uuid"
   }
}
====
== Definitions
[.api-def-first-level]
.See Definitions
[%collapsible%closed]
//Start collapsible Definitions block
=[#href]
[.api-collapsible-fifth-title]
href
[cols=3*,options=header]
| == =|Name
|Type
|Description
|href
|string
a|
| == =[#_links]
[.api-collapsible-fifth-title]
_links
[cols=3*,options=header]
| == =|Name
|Type
|Description
|self
```

```
|link:#href[href]
a|
| == =[#proxy]
[.api-collapsible-fifth-title]
proxy
[cols=3*,options=header]
|===|Name
|Type
|Description
|host
|string
a|Proxy host.
|password
|string
a|Proxy password. Password is not audited.
|port
|integer
a|Proxy port.
|type
|string
a|Proxy type.
|username
|string
a|Proxy username.
|===[#azure]
[.api-collapsible-fifth-title]
azure
```

```
[cols=3*,options=header]
| == =|Name
|Type
|Description
|client_certificate
|string
a|PKCS12 certificate used by the application to prove its identity to AKV.
|client_id
|string
a|Application client ID of the deployed Azure application with appropriate
access to an AKV.
|client_secret
|string
a|Secret used by the application to prove its identity to AKV.
|key_vault
|string
a|URI of the deployed AKV that is used by ONTAP for storing keys.
* example: https://kmip-akv-keyvault.vault.azure.net/
* format: uri
* x-ntap-createOnly: true
* Introduced in: 9.14
* x-nullable: true
|oauth_host
|string
a|Open authorization server host name.
|proxy
|link:#proxy[proxy]
a|
|tenant_id
|string
a|Directory (tenant) ID of the deployed Azure application with appropriate
access to an AKV.
```

```
|timeout
|integer
a|AKV connection timeout, in seconds. The allowed range is between 0 to 30
seconds.
|verify_host
|boolean
a|Verify the identity of the AKV host name. By default, verify host is set
to true.
| == =[#svm]
[.api-collapsible-fifth-title]
svm
SVM, applies only to SVM-scoped objects.
[cols=3*,options=header]
| == =|Name
|Type
|Description
|_links
|link:#_links[_links]
a|
|name
|string
a|The name of the SVM. This field cannot be specified in a PATCH method.
|uuid
|string
a|The unique identifier of the SVM. This field cannot be specified in a
PATCH method.
```
 $| == =$ 

```
[#security certificate]
[.api-collapsible-fifth-title]
security certificate
[cols=3*,options=header]
| == =|Name
|Type
|Description
|_links
|link:#_links[_links]
a|
| authority key identifier
|string
a|Provides the key identifier of the issuing CA certificate that signed
the SSL certificate.
|azure
|link:#azure[azure]
a|
|ca
|string
a|Certificate authority
|common_name
|string
a|FQDN or custom common name. Provide on POST when creating a self-signed
certificate.
|expiry_time
|string
a|Certificate expiration time. Can be provided on POST if creating self-
signed certificate. The expiration time range is between 1 day to 10
years.
|hash_function
|string
a|Hashing function. Can be provided on POST when creating a self-signed
certificate. Hash functions md5 and sha1 are not allowed on POST.
```
|intermediate\_certificates |array[string] a|Chain of intermediate Certificates in PEM format. Only valid in POST when installing a certificate. |key\_size |integer a|Key size of requested Certificate in bits. One of 512, 1024, 1536, 2048, 3072. Can be provided on POST if creating self-signed certificate with a minimum permissible value of 2048. |name |string a|Certificate name or name of the certificate to be downloaded from the Azure Key Vault (AKV). If not provided in POST, a unique name specific to the SVM is automatically generated. |private\_key |string a|Private key Certificate in PEM format. Only valid for create when installing a CA-signed certificate. This is not audited. |public\_certificate |string a|Public key Certificate in PEM format. If this is not provided in POST, a self-signed certificate is created. |scope |string a|Set to "svm" for interfaces owned by an SVM. Otherwise, set to "cluster". |serial\_number |string a|Serial number of certificate. |subject\_key\_identifier |string

```
a|Provides the key identifier used to identify the public key in the SSL
certificate.
|svm
|link:#svm[svm]
a|SVM, applies only to SVM-scoped objects.
|type
|string
a|Type of Certificate. The following types are supported:
* client - a certificate and its private key used by an SSL client in
ONTAP.
* server - a certificate and its private key used by an SSL server in
ONTAP.
* client ca - a Certificate Authority certificate used by an SSL server in
ONTAP to verify an SSL client certificate.
* server ca - a Certificate Authority certificate used by an SSL client in
ONTAP to verify an SSL server certificate.
* root ca - a self-signed certificate used by ONTAP to sign other
certificates by acting as a Certificate Authority.
* enum: ["client", "server", "client ca", "server ca", "root ca"]
* Introduced in: 9.6
* x-nullable: true
|uuid
|string
a|Unique ID that identifies a certificate.
|===[#_links]
[.api-collapsible-fifth-title]
_links
[cols=3*,options=header]
| == =|Name
|Type
|Description
|next
```

```
|link:#href[href]
a|
|self
|link:#href[href]
a|
| == =[#error arguments]
[.api-collapsible-fifth-title]
error_arguments
[cols=3*,options=header]
|===|Name
|Type
|Description
|code
|string
a|Argument code
|message
|string
a|Message argument
| == =[#returned_error]
[.api-collapsible-fifth-title]
returned_error
[cols=3*,options=header]
|===|Name
|Type
|Description
|arguments
|array[link:#error_arguments[error_arguments]]
a|Message arguments
```

```
|code
|string
a|Error code
|message
|string
a|Error message
|target
|string
a|The target parameter that caused the error.
| == =//end collapsible .Definitions block
====[[IDebee9753ef29ab7ce1b03302b7847859]]
= Sign security certificates
[.api-doc-operation .api-doc-operation-post]#POST# [.api-doc-code-
block]#`/security/certificates/{ca.uuid}/sign`#
*Introduced In:* 9.6
Signs a certificate.
== Required properties
* `signing request` - Certificate signing request to be signed by the
given certificate authority.
== Recommended optional properties
* `expiry_time` - Certificate expiration time. Specifying an expiration
time for a signed certificate is recommended.
* `hash function` - Hashing function. Specifying a strong hashing function
is recommended when signing a certificate.
== Default property values
```

```
If not specified in POST, the following default property values are
assigned:
* `expiry time` - P365DT
* `hash_function` - sha256
== Related ONTAP commands
* `security certificate sign`
This API is used to sign a certificate request using a pre-existing self-
signed root certificate. The self-signed root certificate acts as a
certificate authority within its scope and maintains the records of its
signed certificates.
The root certificate can be created for a given SVM or for the cluster
using [`POST security/certificates`].
== Parameters
[cols=5*,options=header]
| == =|Name
|Type
|In
|Required
|Description
|ca.uuid
|string
|path
|True
a|UUID of the existing certificate authority certificate
|return_records
|boolean
|query
|False
a|The default is false. If set to true, the records are returned.
* Default value:
|===
```

```
== Request Body
[cols=3*,options=header]
| == =|Name
|Type
|Description
|expiry_time
|string
a|Certificate expiration time. The allowed expiration time range is
between 1 day to 10 years.
|hash_function
|string
a|Hashing function
|signing_request
|string
a|Certificate signing request to be signed by the given certificate
authority. Request should be in X509 PEM format.
|===.Example request
[%collapsible%closed]
====
[source,json,subs=+macros]
{
  "hash function": "sha256",
    "signing_request": "'-----BEGIN CERTIFICATE REQUEST-----
MIICYDCCAUgCAQAwGzEMMAoGA1UEAxMDQUJDMQswCQYDVQQGEwJVUzCCASIwDQYJ
KoZIhvcNAQEBBQADggEPADCCAQoCggEBAPF+82SlqT3Vyu3Jx4IAwHcO5EGwLOxy
zQ6KNjz71Fca0n1/A1CbCPyOsSupGVObvdWxX7xLVMJ2SXb7h43GCqYyX6FXJO4F
HOpmLvB+jxdeiW7SDbiZyLUlsvA+oRO/uNlcug773QZdKLjJD64erZZMRUNbUJB8
bARxAUi0FPvgTraSQ0UW5sRLiGKeAyKA4wekYe1VgjHRTBizFbD4dI3njfva/2Bl
jf+kkulgcLJTuJNtkgeimqMKyraYuleYcYk2K+C//0NuNOuPbDfTXCM7O61vik09
Szi8nLN7OXE9KoAA93U/BCpSfpl8XIb4cGnEr8hgVHOOtZSo+KZBFxMCAwEAAaAA
MA0GCSqGSIb3DQEBCwUAA4IBAQC2vFYpvgsFrm5GnPx8tOBD1xsTyYjbWJMD8hAF
lFrvF9Sw9QGCtDyacxkwgJhQx8l8JiIS5GOY6WWLBl9FMkLQNAhDL9xF3WF7vfYq
RKgrz3bd/Vg96fsRZNYIPLGmoEaqLOh3FOCGc2VbdsR9PwOn3fwthxkIRd6ds6/q
```

```
jc5cpSmVsCOgu+OKcpRXikYDbkWXfTZ1AhSfn6njBYFdZ9+PNAu/0JRQh5bX60nO
5heniTcAJLwUZP/CQ8nxHY0Wqy+1rAtM33d5cVmhUlBXQSIru/0ZkA/b9fK5Zv8E
ZMADYUoEvIG59Vxhyci8lzYf+Mxl8qBSF+ZdC4yWhzDqZtM9 -----END CERTIFICATE
REQUEST-----'"
}
====== Response
```
Status: 200, Ok

```
[cols=3*,options=header]
|===|Name
|Type
|Description
|public_certificate
|string
a|CA signed public key Certificate
| == === Error
```
Status: Default

```
ONTAP Error Response Codes
|===| Error Code | Description
| 3735628
| Failed to use CA certificate for signing.
| 3735665
| The specified hash function is not supported in FIPS mode.
| 52559974
| The certificate is not supported in FIPS mode.
| 3735626
| Failed to generate signed Certificate.
```

```
| 3735558
| Failed to extract information about Common Name from the certificate.
| 3735588
| The common name (CN) extracted from the certificate is not valid.
| 3735632
| Failed to extract Certificate Authority Information from the
certificate.
| 3735629
| Failed to sign the certificate because Common Name of signing
certificate and Common Name of CA certificate are same.
| 3735630
| Failed to sign the certificate because expiry date of signing
certificate exceeds the expiry date of CA certificate.
| == =[cols=3*,options=header]
| == =|Name
|Type
|Description
|error
|link:#returned_error[returned_error]
a|
|===.Example error
[%collapsible%closed]
====[source,json,subs=+macros]
{
    "error": {
      "arguments": {
        "code": "string",
        "message": "string"
      },
      "code": "4",
      "message": "entry doesn't exist",
```

```
  "target": "uuid"
   }
}
=== Definitions
[.api-def-first-level]
.See Definitions
[%collapsible%closed]
//Start collapsible Definitions block
====[#security_certificate_sign]
[.api-collapsible-fifth-title]
security certificate sign
[cols=3*,options=header]
| == =|Name
|Type
|Description
|expiry_time
|string
a|Certificate expiration time. The allowed expiration time range is
between 1 day to 10 years.
|hash_function
|string
a|Hashing function
|signing_request
|string
a|Certificate signing request to be signed by the given certificate
authority. Request should be in X509 PEM format.
|===[#error_arguments]
[.api-collapsible-fifth-title]
error_arguments
[cols=3*,options=header]
```

```
| == =|Name
|Type
|Description
|code
|string
a|Argument code
|message
|string
a|Message argument
|===[#returned_error]
[.api-collapsible-fifth-title]
returned_error
[cols=3*,options=header]
| == =|Name
|Type
|Description
|arguments
|array[link:#error_arguments[error_arguments]]
a|Message arguments
|code
|string
a|Error code
|message
|string
a|Error message
|target
|string
a|The target parameter that caused the error.
```

```
| == =//end collapsible .Definitions block
====[[ID5ae405fb64ffc4f431a6876d3bfb0354]]
= Delete security certificates
[.api-doc-operation .api-doc-operation-delete]#DELETE# [.api-doc-code-
block]#`/security/certificates/{uuid}`#
*Introduced In:* 9.6
Deletes a security certificate.
== Related ONTAP commands
* `security certificate delete`
== Parameters
[cols=5*,options=header]
|===|Name
|Type
|In
|Required
|Description
|uuid
|string
|path
|True
a|Certificate UUID
|===== Response
```
Status: 200, Ok

```
== Error
```
Status: Default

```
ONTAP Error Response Codes
| == =| Error Code | Description
| 3735644
| Cannot delete server-chain certificate. Reason: There is a corresponding
server certificate for it.
| 3735679
| Cannot delete pre-installed server ca certificates through REST. Use CLI
or ZAPI.
| 3735650
| Deleting this client ca certificate directly is not supported. Delete
the corresponding root-ca certificate using type `root_ca` to delete the
root, client, and server certificates.
| 3735627
| Deleting this server ca certificate directly is not supported. Delete
the corresponding root-ca certificate using type `root_ca` to delete the
root, client, and server certificates.
| 3735589
| Cannot delete certificate.
| 3735590
| Cannot delete certificate. Failed to remove SSL configuration for the
certificate.
| 3735683
| Cannot remove this certificate while external key manager is configured.
| 3735681
| Cannot delete preinstalled `server-ca` certificates. Use the CLI to
complete the operation.
| 52560272
| The certificate could not be removed due to being in use by one or more
subsystems.
| == =
```

```
[cols=3*,options=header]
| == =|Name
|Type
|Description
|error
|link:#returned_error[returned_error]
a|
| == =.Example error
[%collapsible%closed]
====
[source,json,subs=+macros]
{
    "error": {
      "arguments": {
        "code": "string",
        "message": "string"
      },
      "code": "4",
      "message": "entry doesn't exist",
      "target": "uuid"
    }
}
=== Definitions
[.api-def-first-level]
.See Definitions
[%collapsible%closed]
//Start collapsible Definitions block
====[#error arguments]
[.api-collapsible-fifth-title]
error_arguments
[cols=3*,options=header]
| == =
```

```
|Name
|Type
|Description
|code
|string
a|Argument code
|message
|string
a|Message argument
| == =[#returned_error]
[.api-collapsible-fifth-title]
returned_error
[cols=3*,options=header]
|===|Name
|Type
|Description
|arguments
|array[link:#error_arguments[error_arguments]]
a|Message arguments
|code
|string
a|Error code
|message
|string
a|Error message
|target
|string
a|The target parameter that caused the error.
```

```
//end collapsible .Definitions block
=[[ID7d4766e1e5f722755b467d5aba7d48bc]]
= Retrieve security certificates
[.api-doc-operation .api-doc-operation-get]#GET# [.api-doc-code-
block]#`/security/certificates/{uuid}`#
*Introduced In:* 9.6
Retrieves security certificates.
== Related ONTAP commands
* `security certificate show`
== Parameters
[cols=5*,options=header]
| == =|Name
|Type
|In
|Required
|Description
|uuid
|string
|path
|True
a|Certificate UUID
|fields
|array[string]
|query
|False
a|Specify the fields to return.
```
 $| == =$ 

```
| == =
```
== Response

Status: 200, Ok

|string

```
[cols=3*,options=header]
| == =|Name
|Type
|Description
|_links
|link:#_links[_links]
a|
|authority_key_identifier
|string
a|Provides the key identifier of the issuing CA certificate that signed
the SSL certificate.
|azure
|link:#azure[azure]
a|
|ca
|string
a|Certificate authority
|common_name
|string
a|FQDN or custom common name. Provide on POST when creating a self-signed
certificate.
|expiry_time
|string
a|Certificate expiration time. Can be provided on POST if creating self-
signed certificate. The expiration time range is between 1 day to 10
years.
|hash_function
```
63

a|Hashing function. Can be provided on POST when creating a self-signed certificate. Hash functions md5 and sha1 are not allowed on POST. |intermediate\_certificates |array[string] a|Chain of intermediate Certificates in PEM format. Only valid in POST when installing a certificate. |key\_size |integer a|Key size of requested Certificate in bits. One of 512, 1024, 1536, 2048, 3072. Can be provided on POST if creating self-signed certificate with a minimum permissible value of 2048. |name |string a|Certificate name or name of the certificate to be downloaded from the Azure Key Vault (AKV). If not provided in POST, a unique name specific to the SVM is automatically generated. |private\_key |string a|Private key Certificate in PEM format. Only valid for create when installing a CA-signed certificate. This is not audited. |public\_certificate |string a|Public key Certificate in PEM format. If this is not provided in POST, a self-signed certificate is created. |scope |string a|Set to "svm" for interfaces owned by an SVM. Otherwise, set to "cluster". |serial\_number |string a|Serial number of certificate.

```
|subject_key_identifier
|string
a|Provides the key identifier used to identify the public key in the SSL
certificate.
|svm
|link:#svm[svm]
a|SVM, applies only to SVM-scoped objects.
|type
|string
a|Type of Certificate. The following types are supported:
* client - a certificate and its private key used by an SSL client in
ONTAP.
* server - a certificate and its private key used by an SSL server in
ONTAP.
* client ca - a Certificate Authority certificate used by an SSL server in
ONTAP to verify an SSL client certificate.
* server ca - a Certificate Authority certificate used by an SSL client in
ONTAP to verify an SSL server certificate.
* root ca - a self-signed certificate used by ONTAP to sign other
certificates by acting as a Certificate Authority.
* enum: ["client", "server", "client ca", "server ca", "root ca"]
* Introduced in: 9.6
* x-nullable: true
|uuid
|string
a|Unique ID that identifies a certificate.
| == =.Example response
[%collapsible%closed]
====[source, json, subs=+macros]
{
  " links": {
      "self": {
        "href": "/api/resourcelink"
      }
```

```
  },
  "authority key identifier":
"26:1F:C5:53:5B:D7:9E:E2:37:74:F4:F4:06:09:03:3D:EB:41:75:D7",
    "azure": {
      "client_certificate": "PEM Cert",
      "client_id": "aaaaaaaa-bbbb-aaaa-bbbb-aaaaaaaaaaaa",
    "client secret": "abcdef",
    "key_vault": "https://kmip-akv-keyvault.vault.azure.net/",
    "oauth host": "login.microsoftonline.com",
      "proxy": {
        "host": "proxy.eng.com",
        "password": "proxypassword",
        "port": 1234,
        "type": "http",
        "username": "proxyuser"
      },
      "tenant_id": "zzzzzzzz-yyyy-zzzz-yyyy-zzzzzzzzzzzz",
      "timeout": 25
    },
    "ca": "string",
  "common name": "test.domain.com",
  "hash function": "sha1",
  "intermediate certificates": {
    },
  "private key": "-----BEGIN PRIVATE KEY-----\\nprivate-key\\n-----END
PRIVATE KEY-----\\n",
    "public_certificate": "-----BEGIN CERTIFICATE-----
MIIBuzCCAWWgAwIBAgIIFTZBrqZwUUMwDQYJKoZIhvcNAQELBQAwHDENMAsGA1UE
AxMEVEVTVDELMAkGA1UEBhMCVVMwHhcNMTgwNjA4MTgwOTAxWhcNMTkwNjA4MTgw
OTAxWjAcMQ0wCwYDVQQDEwRURVNUMQswCQYDVQQGEwJVUzBcMA0GCSqGSIb3DQEB
AQUAA0sAMEgCQQDaPvbqUJJFJ6NNTyK3Yb+ytSjJ9aa3yUmYTD9uMiP+6ycjxHWB
e8u9z6yCHsW03ync+dnhE5c5z8wuDAY0fv15AgMBAAGjgYowgYcwDAYDVR0TBAUw
AwEB/zALBgNVHQ8EBAMCAQYwHQYDVR0OBBYEFMJ7Ev/o/3+YNzYh5XNlqqjnw4zm
MEsGA1UdIwREMEKAFMJ7Ev/o/3+YNzYh5XNlqqjnw4zmoSCkHjAcMQ0wCwYDVQQD
EwRURVNUMQswCQYDVQQGEwJVU4IIFTZBrqZwUUMwDQYJKoZIhvcNAQELBQADQQAv
DovYeyGNnknjGI+TVNX6nDbyzf7zUPqnri0KuvObEeybrbPW45sgsnT5dyeE/32U
9Yr6lklnkBtVBDTmLnrC -----END CERTIFICATE-----",
    "scope": "svm",
  "serial number": "string",
  "subject key identifier":
"26:1F:C5:53:5B:D7:9E:E2:37:74:F4:F4:06:09:03:3D:EB:41:75:D8",
    "svm": {
    " links": {
        "self": {
          "href": "/api/resourcelink"
        }
```

```
  },
      "name": "svm1",
      "uuid": "02c9e252-41be-11e9-81d5-00a0986138f7"
    },
    "type": "client",
    "uuid": "string"
}
====== Error
```
Status: Default, Error

```
[cols=3*,options=header]
|===|Name
|Type
|Description
|error
|link:#returned_error[returned_error]
a|
|===.Example error
[%collapsible%closed]
====[source,json,subs=+macros]
{
    "error": {
      "arguments": {
        "code": "string",
       "message": "string"
      },
      "code": "4",
      "message": "entry doesn't exist",
      "target": "uuid"
   }
}
====== Definitions
[.api-def-first-level]
```

```
.See Definitions
[%collapsible%closed]
//Start collapsible Definitions block
====[#href]
[.api-collapsible-fifth-title]
href
[cols=3*,options=header]
| == =|Name
|Type
|Description
|href
|string
a|
|===[#_links]
[.api-collapsible-fifth-title]
_links
[cols=3*,options=header]
|===|Name
|Type
|Description
|self
|link:#href[href]
a|
| == =[#proxy]
[.api-collapsible-fifth-title]
proxy
[cols=3*,options=header]
| == =|Name
|Type
|Description
```

```
|host
|string
a|Proxy host.
|password
|string
a|Proxy password. Password is not audited.
|port
|integer
a|Proxy port.
|type
|string
a|Proxy type.
|username
|string
a|Proxy username.
| == =[#azure]
[.api-collapsible-fifth-title]
azure
[cols=3*,options=header]
| == =|Name
|Type
|Description
|client_certificate
|string
a|PKCS12 certificate used by the application to prove its identity to AKV.
|client_id
|string
a|Application client ID of the deployed Azure application with appropriate
```

```
access to an AKV.
|client_secret
|string
a|Secret used by the application to prove its identity to AKV.
|key_vault
|string
a|URI of the deployed AKV that is used by ONTAP for storing keys.
* example: https://kmip-akv-keyvault.vault.azure.net/
* format: uri
* x-ntap-createOnly: true
* Introduced in: 9.14
* x-nullable: true
|oauth_host
|string
a|Open authorization server host name.
|proxy
|link:#proxy[proxy]
a|
|tenant_id
|string
a|Directory (tenant) ID of the deployed Azure application with appropriate
access to an AKV.
|timeout
|integer
a|AKV connection timeout, in seconds. The allowed range is between 0 to 30
seconds.
|verify_host
|boolean
a|Verify the identity of the AKV host name. By default, verify host is set
to true.
```

```
| == =
```
```
[#svm]
[.api-collapsible-fifth-title]
svm
SVM, applies only to SVM-scoped objects.
[cols=3*,options=header]
| == =|Name
|Type
|Description
|_links
|link:#_links[_links]
a|
|name
|string
a|The name of the SVM. This field cannot be specified in a PATCH method.
|uuid
|string
a|The unique identifier of the SVM. This field cannot be specified in a
PATCH method.
|===[#error arguments]
[.api-collapsible-fifth-title]
error_arguments
[cols=3*,options=header]
|===|Name
|Type
|Description
|code
|string
a|Argument code
```

```
|message
|string
a|Message argument
| == =[#returned_error]
[.api-collapsible-fifth-title]
returned_error
[cols=3*,options=header]
| == =|Name
|Type
|Description
|arguments
|array[link:#error_arguments[error_arguments]]
a|Message arguments
|code
|string
a|Error code
|message
|string
a|Error message
|target
|string
a|The target parameter that caused the error.
| == =//end collapsible .Definitions block
====
```
:leveloffset: -1

:leveloffset: -1

 $<<$ \*Copyright information\*

Copyright © 2024 NetApp, Inc. All Rights Reserved. Printed in the U.S. No part of this document covered by copyright may be reproduced in any form or by any means—graphic, electronic, or mechanical, including photocopying, recording, taping, or storage in an electronic retrieval system—without prior written permission of the copyright owner.

Software derived from copyrighted NetApp material is subject to the following license and disclaimer:

THIS SOFTWARE IS PROVIDED BY NETAPP "AS IS" AND WITHOUT ANY EXPRESS OR IMPLIED WARRANTIES, INCLUDING, BUT NOT LIMITED TO, THE IMPLIED WARRANTIES OF MERCHANTABILITY AND FITNESS FOR A PARTICULAR PURPOSE, WHICH ARE HEREBY DISCLAIMED. IN NO EVENT SHALL NETAPP BE LIABLE FOR ANY DIRECT, INDIRECT, INCIDENTAL, SPECIAL, EXEMPLARY, OR CONSEQUENTIAL DAMAGES (INCLUDING, BUT NOT LIMITED TO, PROCUREMENT OF SUBSTITUTE GOODS OR SERVICES; LOSS OF USE, DATA, OR PROFITS; OR BUSINESS INTERRUPTION) HOWEVER CAUSED AND ON ANY THEORY OF LIABILITY, WHETHER IN CONTRACT, STRICT LIABILITY, OR TORT (INCLUDING NEGLIGENCE OR OTHERWISE) ARISING IN ANY WAY OUT OF THE USE OF THIS SOFTWARE, EVEN IF ADVISED OF THE POSSIBILITY OF SUCH DAMAGE.

NetApp reserves the right to change any products described herein at any time, and without notice. NetApp assumes no responsibility or liability arising from the use of products described herein, except as expressly agreed to in writing by NetApp. The use or purchase of this product does not convey a license under any patent rights, trademark rights, or any other intellectual property rights of NetApp.

The product described in this manual may be protected by one or more U.S. patents, foreign patents, or pending applications.

LIMITED RIGHTS LEGEND: Use, duplication, or disclosure by the government is subject to restrictions as set forth in subparagraph (b)(3) of the Rights in Technical Data -Noncommercial Items at DFARS 252.227-7013 (FEB 2014) and FAR 52.227-19 (DEC 2007).

Data contained herein pertains to a commercial product and/or commercial service (as defined in FAR 2.101) and is proprietary to NetApp, Inc. All NetApp technical data and computer software provided under this Agreement is commercial in nature and developed solely at private expense. The U.S.

Government has a non-exclusive, non-transferrable, nonsublicensable, worldwide, limited irrevocable license to use the Data only in connection with and in support of the U.S. Government contract under which the Data was delivered. Except as provided herein, the Data may not be used, disclosed, reproduced, modified, performed, or displayed without the prior written approval of NetApp, Inc. United States Government license rights for the Department of Defense are limited to those rights identified in DFARS clause 252.227-7015(b) (FEB 2014).

\*Trademark information\*

NETAPP, the NETAPP logo, and the marks listed at link:http://www.netapp.com/TM[http://www.netapp.com/TM^] are trademarks of NetApp, Inc. Other company and product names may be trademarks of their respective owners.